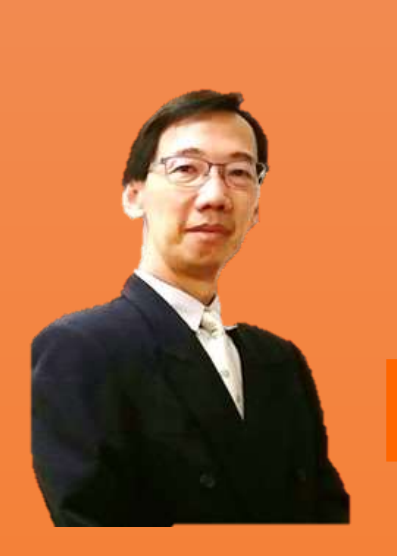

**Mr Sivanasan @ Julian** also well known as Julian is A Microsoft Certified Trainer & having started the career in auditing and then moving on into Accounts & Finance having a total of about 18 years of working experience in the corporate world. Successfully setting up a new accounting system

and migrating the old data into the new system. Created sub systems with Excel VBA programming.

# MS EXCEL 2013 (POWERQUERY)

CLAIMABLE UNDER SBL KHAS HRDF

## **TRAINING OVERVIEW**

Power Query can connect to wide range of data sources. Databases such as SQL Server, Oracle, Text files, Big data and Hadoop data sources, online searches and OData feeds, Cloud storage, Facebook, SharePoint and many other types of data storage. Power Query extracts the data from sources, and does transformations such as splitting columns, data conversions, lookups, merge, append, data cleansing and many other data transformations AUTOMATICALLY without the use of VBA. Power Query introduced a new expression language called "M" for data transformations. Power Query is simply the best transformation and data manipulation tool for Excel and easier to use, understand and master than other tools.

## **TRAINING OBJECTIVE**

- Import / connect to external data from multiple sources.
- Automate the data trasformation & data cleansing processes.
- Combine data from multiple sources into a single source.
- Merging data without the need of formulas such as VLOOKUP, INDEX & MATCH.
- Perform calculation to aggregate data.

## **TARGET AUDIENCE**

Excel Power Users, data analysts, business analysts, managers, MIS professionals and BI Consultants / BI Developers

## **PREREQUISITES**

Delegates should be proficient users of Excel and be familiar with PivotTables.

# MS EXCEL 2013 (POWERQUERY)

## **OUTCOME**

Upon successful completion of this course, the delegate should be proficient with Power Query and have the necessary skills to implement and automate the process of pulling in data, perform data transformation and data cleansing.

## **OUTLINE**

#### **Introduction To Power Query**

This module explains what is a power query and how you can download and install the power query on your computer. Learn how data files are imported / connected whether it's a text files, CSV file, database or any other source. Once the connection is built, refreshing the connection will automatically load the latest changes.

### **Appending Data From Multiple Sources / Formats**

In this module, you will append data together into one source from multiple file formats, multiple sources and even an entire folder for the purpose of analysis. If the source is an Excel file, learn to pull data from multiple workbooks, multiple sheets and multiple tables.

#### **Merging Tables**

This module shows how easy to merge data without using formulas such as VLOOKUP, INDEX & MATCH. Perform more advanced merges using Inner, Outer, Full, and Anti Joins. Learn to automate reconciliations and throw out exceptional items.

### **Power Query Formulas**

This module shows how to perform calculations such as SUM, AVERAGE & COUNT just like a pivot table. More complicated data transformation can be done using "M" language for Power Query.

### **Transforming Data**

In Power Query, you will be able to transform selected columns into attribute-value pairs where columns become rows for data analysis which is required for Pivot Tables. Data that is structured incorrectly can be transformed easily.

### **Cleaning Dirty Data**

The complete removal of dirty data from a source is virtually impossible. Power Query has some tools which can be used to clean some common problems such as missing data, data formatted incorrectly or date problems.

## **SYSTEM REQUIREMENT**

**Throughout the workshop, participants will work through practical exercises to enhance their knowledge of the tools available**

Excel 2010 Professional Plus, power Query (Add-in)

# MS EXCEL 2013 (POWERQUERY)

## **COMSYSTEM SOLUTIONS SDN BHD**

COMSYSTEM SOLUTIONS SDN BHD (1053364-U) Suite C-08-06, Wisma Goshen (Tower C) No 5, Jalan 4/83A, Off Jalan Pantai Baru 59200 Kuala Lumpur Tel: 03-51628254/03-22014622 Fax: 03-21784448 Email: comsystem@comsystemsolutions.com Website: www.compextrg.com

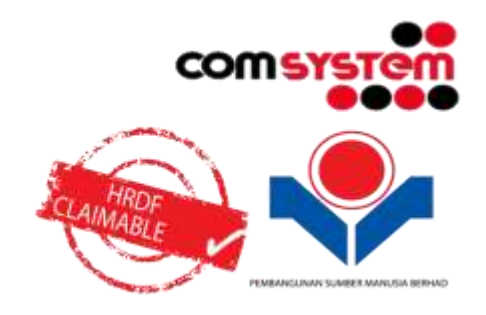

## **TRAINING DATES**

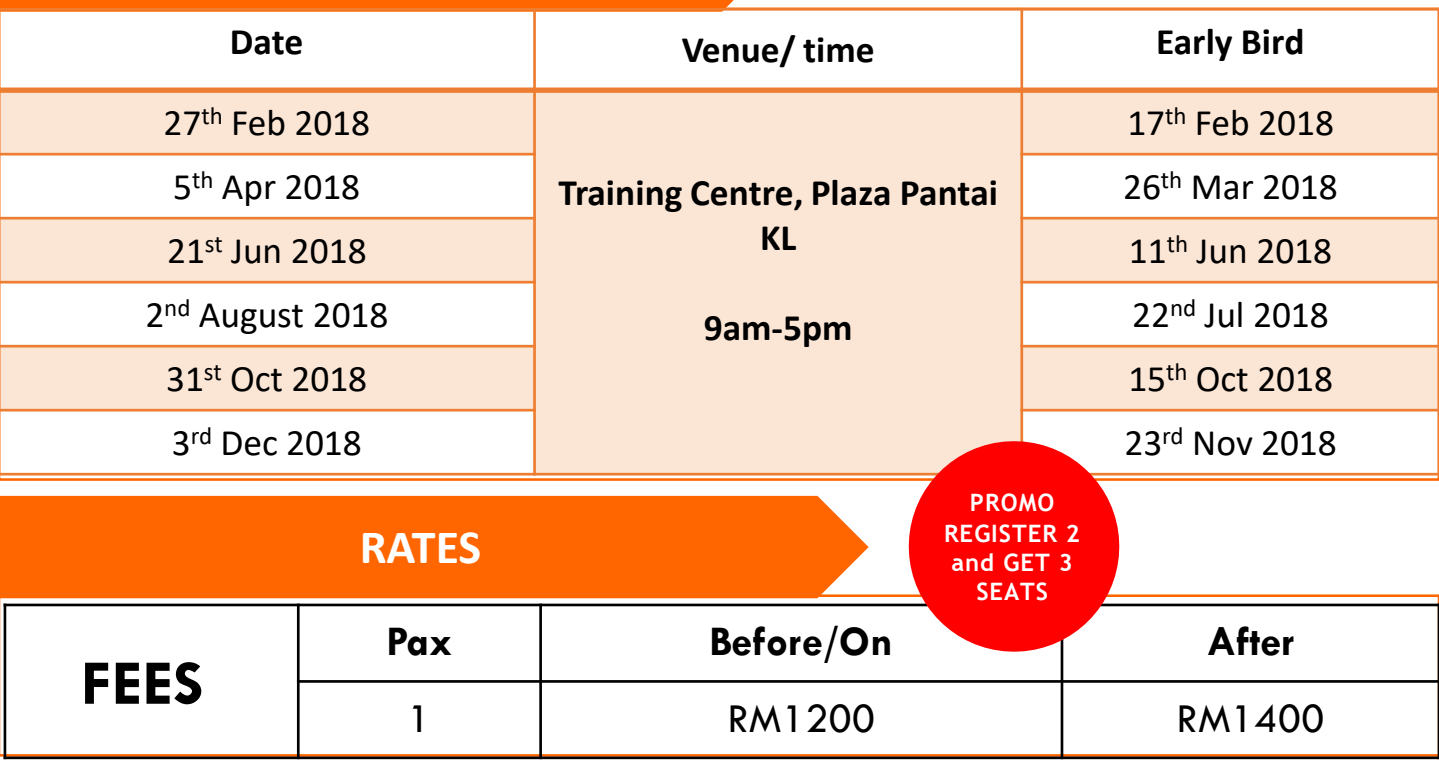

\*Fees include course documentation, luncheon and refreshments. Delegates are responsible for their own accommodation

#### **Customisation:**

The programme will be further customised to fit your priorities

#### **Internal Training:**

This programme is available as an internal training. Email us to find out more at:[comsystem@comsystemsolutions.com](mailto:comsystem@comsystemsolutions.com) (Ms Elena)

#### **Estimated TimeSchedule**

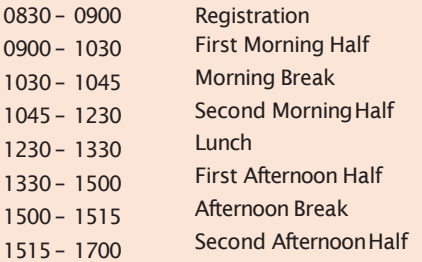